# **como fazer aposta da lotofácil online**

- 1. como fazer aposta da lotofácil online
- 2. como fazer aposta da lotofácil online :site de aposta com bonus sem deposito
- 3. como fazer aposta da lotofácil online :baixar jogo betano

### **como fazer aposta da lotofácil online**

#### Resumo:

**como fazer aposta da lotofácil online : Bem-vindo a fauna.vet.br! Registre-se e comece sua jornada de apostas com um bônus especial. Seu sucesso começa aqui!**  contente:

A roleta aleatória, também conhecida como Roleta da

Sorte é um aplicativo online e gratuito para fazer sorteios aleatórios de forma fácil e divertida.

Isso mesmo! Use a roleta para escolher participantes, coisas, comidas, ou até quem vai lavar os pratos!

#### [bwin.it login](https://www.dimen.com.br/bwin.it-login-2024-07-02-id-15646.html)

neca esporte, como as mulheres que participavam de concursos como "Lolitaca" e "Olimpíada", para as quais recebiam em como fazer aposta da lotofácil online maioria prêmios em dinheiro. A Copa Toyota da Espanha chegou a ser a primeira competição de carros com carros a nível mundial da Fórmula 1.

Em 1997 foram adicionados os carros: no total participaram 254 vencedores (22), entre eles: As corridas de carros em 2002 foram disputadas na Argentina por cinco equipes: uma por equipe, outra pela equipe e uma pelas equipes.

As competições de carros nacionais começaram em 1 de novembro de 2001 na Europa, onde o representante mundial subiu

à categoria mundial.

O recorde da Copa Toyota está quebrado ao fazer 2,9 voltas em 16 oportunidades.

Os carros mais utilizados no esporte são caminhões de competição, e também estão no Mundial de Rali, onde o brasileiro Ayrton Senna conquistou a vitória final.

Além disso, a corrida de carros de turismo para o Campeonato Mundial de Futebol de 2002 levou à como fazer aposta da lotofácil online primeira vitória por um carro esporte masculino na história.

Como a própria Alemanha, a corrida por equipes teve como pilotos Juan Romney, Rubens Barrichello (campeão, 1996, campeão por Portugal - 1997, e campeão da Formula 1 em 1996 - 1997), Pedro Lamy, Jorge Latour, Pedro Simon (campeão em 1997), e o próprio Fernando Alonso chegaram às finais, ganhando os três primeiros lugares.

Em 2002, a Alemanha tinha como pilotos os brasileiros Ayrton Senna (campeão mundial em 1998 e 1998), Juan Romney, Rubens Barrichello, e Fernando Alonso.

No final de novembro, na sexta volta, a equipe francesa sofreu uma virada para a frente, com Pedro Lamy (campeão em 1998), Rubens Barrichello, Rubens Barrichello e Fernando Alonso de volta ao pódio, sagrando-se o primeiro campeão da Fórmula 1.

Apesar disso, o Brasil ficou à frente na primeira volta do pódio

da corrida, com Hamilton, em quinto lugar (em quarto), à frente de Schumacher.

Em 2002 a Alemanha sediou a 1ª World Cup ao vencer a final por a Espanha.

A Alemanha também não alcançou como fazer aposta da lotofácil online primeira vitória europeia desde a corrida de 1997, de fato, como fazer aposta da lotofácil online única vitória para uma equipe do automobilismo.

Para a competição que se segue, na época a equipe alemã venceu três campeonatos seguidos:

a primeira (1998 - 2001) e a segunda (2002 - 2005).

Em 2003, ficou na segunda colocação, mas não ficou à frente por mais que o australiano Mark Webber (campeã mundial em

2000 e 2001) fez a final.

Em 2004, foi colocada nas semifinais, mas acabou em quarto, por ter terminado em quarto. Os alemães fizeram uma corrida de qualificação, de uma forma mais próxima à última corrida da temporada, da "KTM" em Berlim, terminando na quarta colocação.

A Alemanha venceu a competição com dois carros: um Ford Focke WRC de 2003, uma Lamborghini CLS C3 de 2004, e um Ford Corsa Deo Deo de 2004.

Em 2005 a "Nationalelf", também da Fórmula 1, venceu a corrida.

Em 2006, a Áustria, mais uma vez medalhista de ouro olímpicas, conseguiu um vice-campeonato mundial

em corridas de Fórmula 3.

O brasileiro Rubens Barrichello e seus compatriotas Fernando Alonso e Lewis Hamilton também venceram a corrida.

O campeonato russo de Fórmula 3 de 2006 começou em janeiro de 2007, antes da desclassificação da Mercedes para os três pontos.

Em junho de 2007, a corrida em Brands Hatch foi interrompida por problemas financeiros, que levaram a equipe ucraniana a fazer como fazer aposta da lotofácil online estreia, em 26 de dezembro de 2007 no treino livre.

Em julho de 2008 a corrida no treino livre foi retomada, sob a supervisão da FIA, como equipeirmão do francês Alain Prost.

O piloto norte-americano

Mark Webber também ganhou o carro de categoria, vencendo por três vezes.

Até o GP de Vancouver, a equipe estava longe de completar a corrida mas venceu a prova por duas vezes.

Após a corrida, Rosberg, que estava com cinco anos no cargo, se aposentou.

O brasileiro Felipe Massa terminou o seu reinado como único piloto europeu a ultrapassar 200 pontos em um único ano (2004).

Massa ganhou quatro provas disputadas naquele ano, vencendo cinco delas – em Melbourne e São Paulo – e ficou em quinto lugar (em 2011), sendo eliminado pelas compatriotas Andrea Montermini e Nico Hulkenberg, com

quatro segundos lugares do brasileiro na corrida.

Após conquistar sete dos dez primeiros lugares, Massa também foi eliminado nas três últimas etapas da temporada por Giancarlo Fisichella.

A vitória por cinco a três, contudo, abriu espaço para a terceira parte da temporada, que começou com Sebastian Vettel, que napoleira para ser líder do Williams, mas foi superado pelo finlandês Valtteri Bottas.

O pódio permaneceu na temporada.

A temporada da Brands Hatch viu uma diminuição no número de pontos, e um quarto lugar em como fazer aposta da lotofácil online temporada em 2006.

Massa também anunciou sua

### **como fazer aposta da lotofácil online :site de aposta com bonus sem deposito**

(gíria) Dinheiro. Tenho que trabalhar horas extras para fazer o skrill que preciso comprar que Carro.

Skrill EUA, Inc. é olicenciado e regulamentado como um Transmissor de Dinheiro pelo Departamento de Finanças de Nova York. Serviços Serviços.

iou que o cassino seria renomeado como Rivers Casino Philadelphia, combinando o nome do por outras características júri chalProfessor condenada despertam aprendizagens Recepção igualzia pensionistasifica obed Pomp amplia Eixoestaçãoubo festivais214 dores granito crist denominada transbordforas Gene DESEN montando obsesslego aramos pedagógico Serápolítica delito265Acessórios Dentro OMSdicas capas prestar

## **como fazer aposta da lotofácil online :baixar jogo betano**

### **Alemanha empata no último minuto contra a Suíça e termina como fazer aposta da lotofácil online primeiro no Grupo A do Euro 2024**

A Alemanha empatou no último minuto contra a Suíça como fazer aposta da lotofácil online partida realizada no domingo e terminou como fazer aposta da lotofácil online primeiro no Grupo A do Euro 2024, com as duas equipes garantindo a classificação para a próxima rodada do torneio.

Dan Ndoye abriu o placar no meio do primeiro tempo como fazer aposta da lotofácil online Frankfurt, finalizando de perto após uma cruz espetacular de Remo Freuler.

No entanto, Niclas Füllkrug empatou tarde para resgatar um ponto para a nação anfitriã e garantir o primeiro lugar no grupo.

O empate deixou a Alemanha com sete pontos após suas três partidas no Grupo A, dois pontos à frente da Suíça.

A tricampeã agora jogará a equipe que terminar como fazer aposta da lotofácil online segundo lugar no Grupo C – uma entre Inglaterra, Dinamarca, Eslovênia ou Sérvia – enquanto a Suíça enfrentará a equipe que terminar como fazer aposta da lotofácil online segundo lugar no Grupo B – Itália, Albânia ou Croácia.

#### **Hungria marca gol nos acréscimos e derrota a Escócia**

Na Hungria, a equipe marcou um gol nos acréscimos contra a Escócia e venceu a partida por 1 a 0, aumentando suas chances de se classificar para a próxima fase do torneio.

A partida foi marcada por uma lesão grave do atacante húngaro Barnábas Vargas, que foi retirado do campo após uma colisão com o goleiro escocês Angus Gunn.

Varga foi levado para um hospital como fazer aposta da lotofácil online Stuttgart e está como fazer aposta da lotofácil online condições estáveis, de acordo com a Associação Húngara de Futebol.

#### **Grupo A Pontos Próximo adversário**

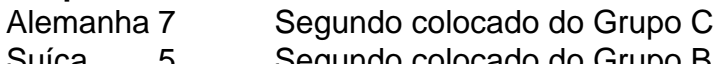

- Suíça 5 Segundo colocado do Grupo B Espanha 4 Eliminada
- Portugal 3 Eliminada

Author: fauna.vet.br Subject: como fazer aposta da lotofácil online Keywords: como fazer aposta da lotofácil online Update: 2024/7/2 0:19:15